## **Egyedi elemek**

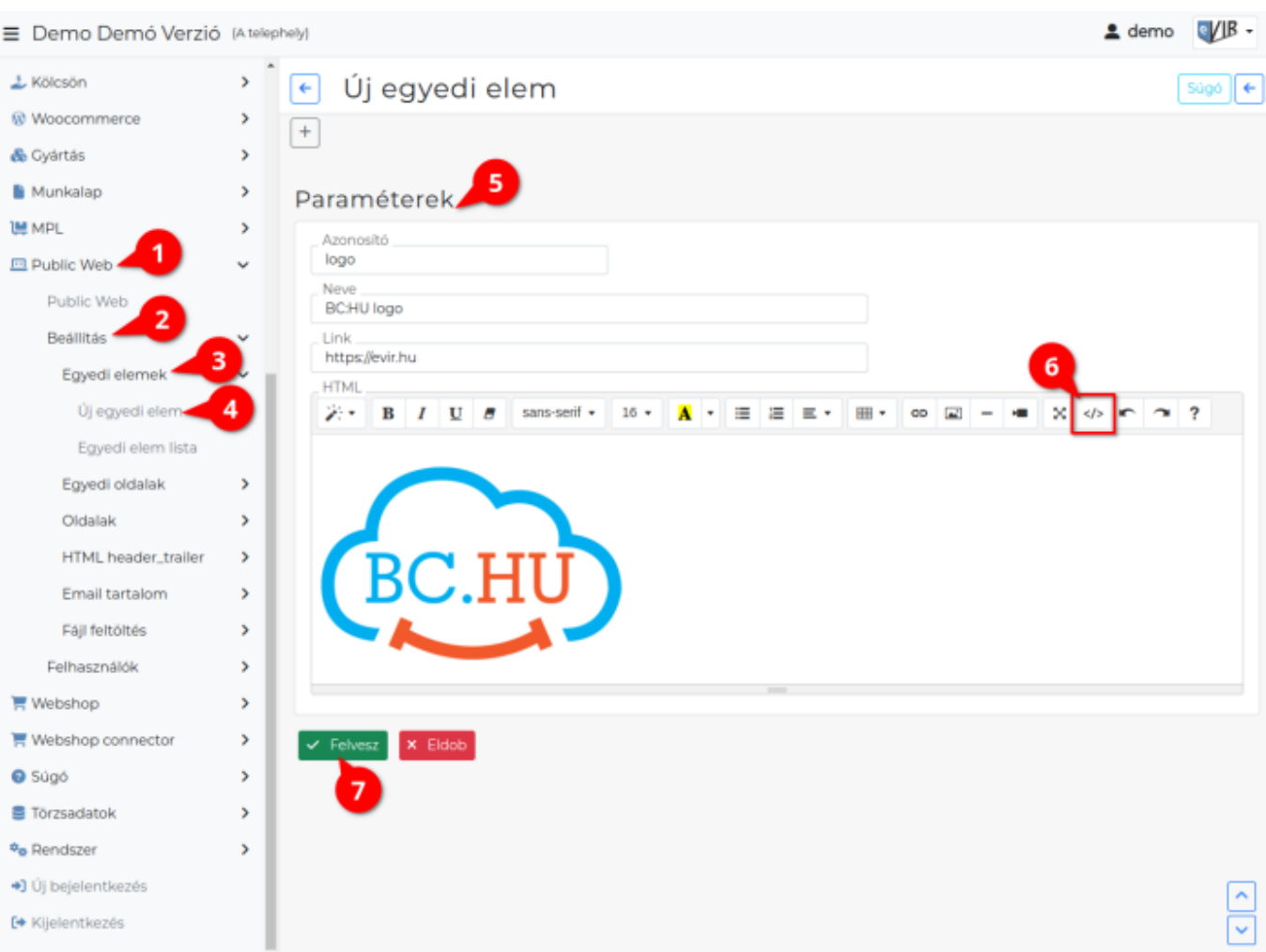

A webshop felületre kihelyezhető html elemek létrehozása a :

- 1. **Public web**,
- 2. **[Beállítás](https://doc.evir.hu/doku.php/evir:public_web:beallitas_menu)**,
- 3. **Egyedi elemek**,
- 4. **Új egyedi elem** menüpont alatt történik. [Például](#page--1-0): kép, logo, link, szöveg… elemeket rögzíthetünk.
- 5. **Paraméterek**
	- **Azonosító**
		- Egyedi azonosító.
		- **Neve**

A rögzített egyedi elem a neve, mely alapján a [Webshop felület](https://doc.evir.hu/doku.php/evir:webshop:felulet_beallitasok) Új elem mezőben a legördülőből kiválasztható.

**Link**

A saját oldalról kimutató link is rakható az elem köré, ha a mezőbe beírjuk a célt. A link a HTML mezőben leírtak köré kerül. Például így:<https://evir.hu>

**HTML**

Az egyedi elem lehet:

- **HTML kód**:
- [Feltöltöt fájl:](https://doc.evir.hu/doku.php/evir:public_web:file_feltoltes) [evir\_public\_web\_file\_'Fájl azonosítója'] módon kell hivatkozni a fájlra, amelyet a Public web → Beállítás → [Fájl feltöltés](https://doc.evir.hu/doku.php/evir:public_web:file_feltoltes) menüpont alatt

feltöltött fájlok közül választhatunk ki. Például a fájlok közé feltöltött logo:

```
<div class="d-inline-flex">
   <img src="[evir_public_web_file_logo]"/>
\langlediv>
```
- 6. **</>** gombra kattintva a HTML kód nézetet lehet megjeleníteni. Mentés előtt mindig váltsunk vissza a kód nézetről az alap nézetre, különben elvesznek a módosítások!
- 7. **| Felvesz |** [gombra kattintva elmenti](https://doc.evir.hu/doku.php/evir:alapok:funkcio_gombok) az adatokat!

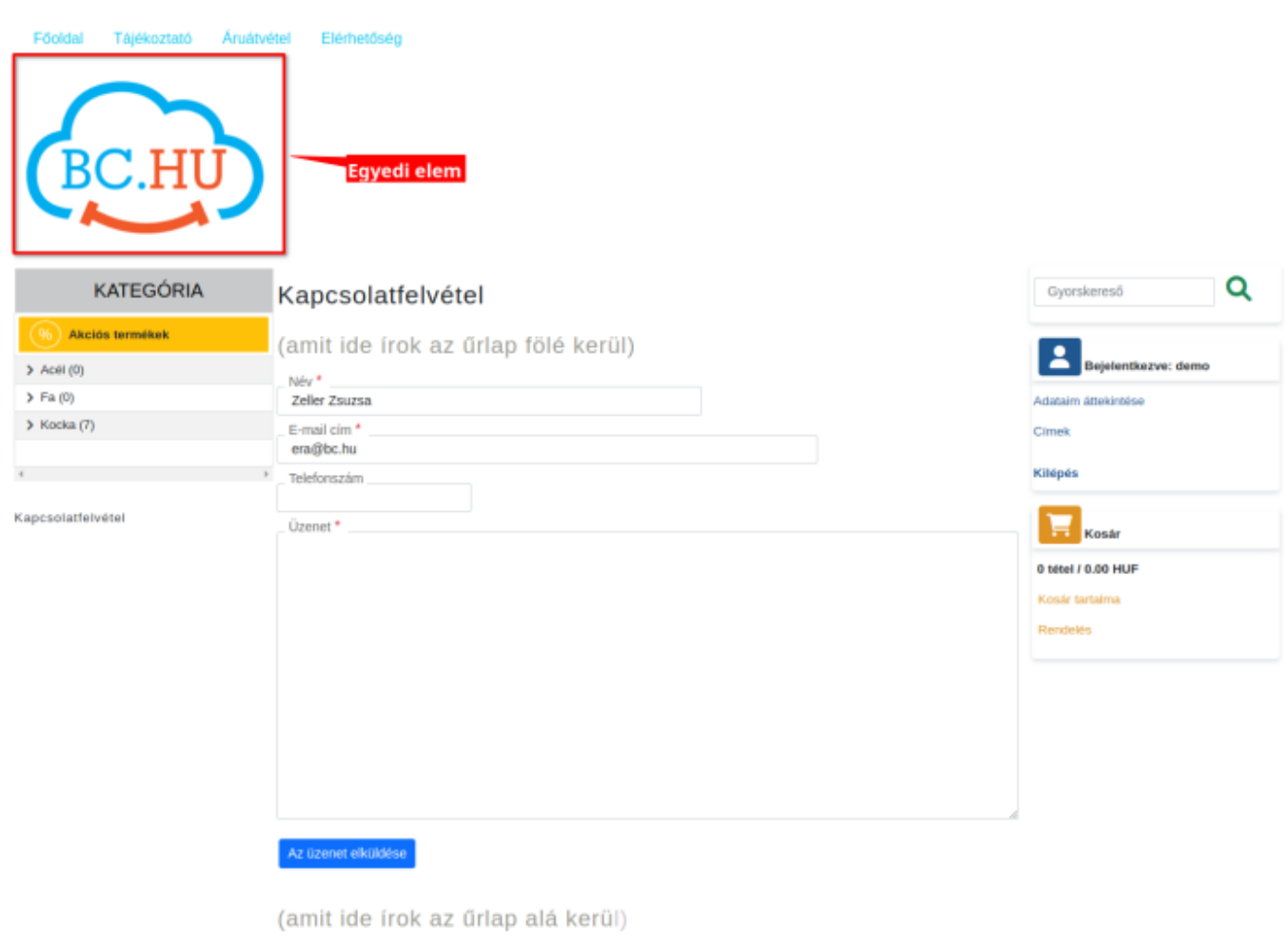

BC.hu Kft. \* 1153 Budapest, Wysocki utca 3. \* kapcsolat@bc.hu

## Kapcsolódó oldalak:

- [Webshop összeállítás](https://doc.evir.hu/doku.php/evir:webshop:webshop_osszerakas)
- [HTML header-trailer](https://doc.evir.hu/doku.php/evir:public_web:webshop_header_trailer)
- [Webshop egyedi oldalak](https://doc.evir.hu/doku.php/evir:public_web:webshop_egyedi_oldal)
- [Fájl feltöltés](https://doc.evir.hu/doku.php/evir:public_web:file_feltoltes)

From: <https://doc.evir.hu/> - **eVIR tudásbázis**

Permanent link: **[https://doc.evir.hu/doku.php/evir:public\\_web:webshop\\_egyedi\\_elem](https://doc.evir.hu/doku.php/evir:public_web:webshop_egyedi_elem)**

Last update: **2023/08/28 14:58**

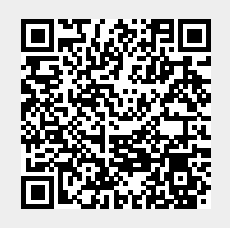